## **Porting your code to Python 3**

**Presented by Alexandre Vassalotti**

## **Overview**

- **Introduction**
- **What's new?**
- **10 minutes break**
- **Migrating to Python 3**
- **Conclusion**

#### **Introduction**

- What is Python 3?
	- Not a complete rewrite
	- A backward-incompatible release
	- Clean-up old warts
- This presentation is about:
	- The major changes
	- How to port your code.

# **What's new?**

#### **Print is a function**

- **Keyword-only arguments**
- **Unicode throughout**
- **New I/O library**
- **Standard library reorganization**
- **Iterators and views**
- **Special methods**
- **Syntax changes**

### **print is now a function!**

- Not a big deal
- More flexible
	- The string sperator is customizable >>> print("value=", number, sep="") value=34
	- You can override the function

import builtins builtins.print = my\_custom\_logger

#### **print is now a function!**

• The weird >>sys.stderr syntax is gone

**Python 2** print >>sys.stderr, "system failure!"

**Python 3**

print("system failure!", file=sys.stderr)

#### **Keyword-only arguments**

- The keyword needs to be explicitly written out.
- Needed for variadic functions.

```
def print(*args, file=sys.stdout):
                                        This is valid syntax
```
 ... **in Python 3!**

• Useful for forcing users to state their intent.

```
my_list.sort(key=lambda x: x[1])
```

```
sorted(my list, reverse=True)
```
#### **Keyword-only arguments**

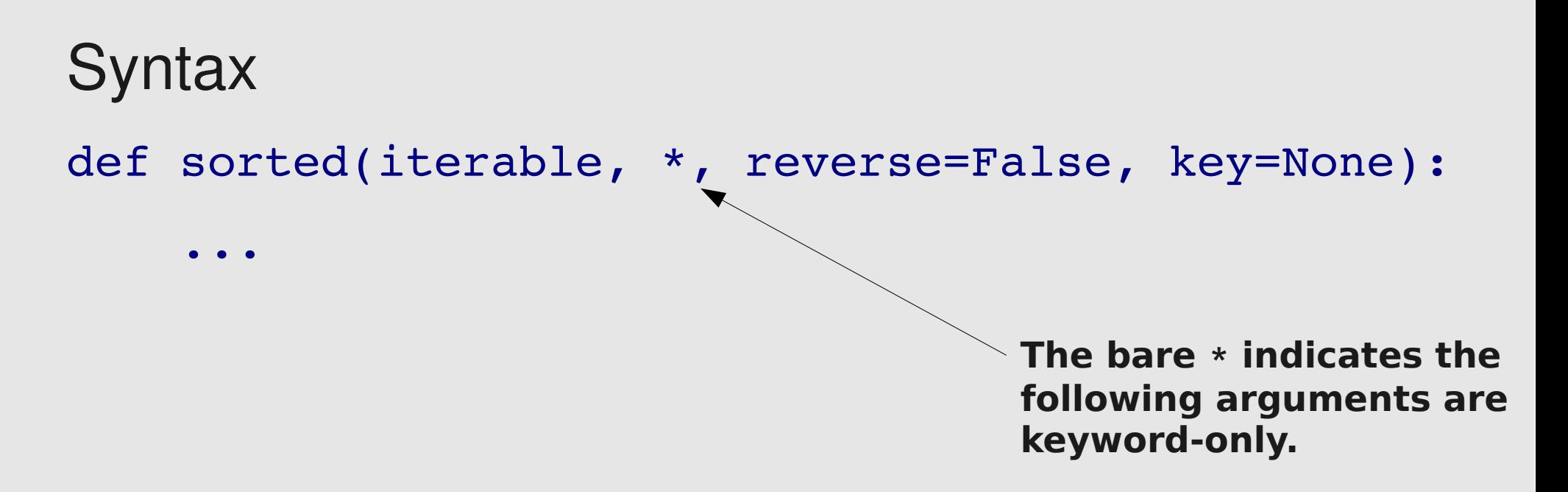

Beware: the error message is surprising!

```
\gg sorted([1,2], True)
```
Traceback (most recent call last):

File "<stdin>", line 1, in <module>

TypeError: sorted() takes exactly 1 positional argument (2 given)

# **What's new?**

- print is a function
- **Keyword-only arguments**
- **Unicode throughout**
	- **New I/O library**
	- **Standard library reorganization**
	- **Iterators and views**
	- **Special methods**
	- **Syntax changes**

#### **Unicode**

All strings use Unicode by default.

#### **Python 2 Python 3**

u"hello world"

"hello world"

ur"\.write\(.\*?\)"

r"\.write\(.\*?\)"

unicode(anything)

str(anything)

#### **Unicode: bytes datatype**

New bytes() datatype for data b"this is data"

```
>>> bytes([1, 2, 3, 4])
b'\x01\x02\x03\x04'
```

```
\gg> bytes("héhé", "utf-8")
b'h\xc3\xa9h\xc3\xa9'
```

```
>>> b"hello" + "world"
TypeError: can't concat bytes to str
```
#### **Unicode: bytearray datatype**

Mutable version for more fancy operations

- $b = bytearray(20)$
- file.readinto(b)

**Only 20 bytes are read into the buffer.**

- b.reverse()
- b += b"hello world"

 $b[-1] = 0$ 

#### **Unicode**

- The distinction between data and text is not always clear.
- Many system APIs accept bytes as well. >>> os.listdir(os.getcwd()) ['eggs', 'monkey', 'spam'] >>> os.listdir(os.getcwdb())

[b'eggs', b'foo\x8f', b'monkey', b'spam']

#### **Unicode: Other improvements**

• repr() no longer escapes non-ASCII characters. It still escapes non-printable and control characters, however.

#### **Python 2**

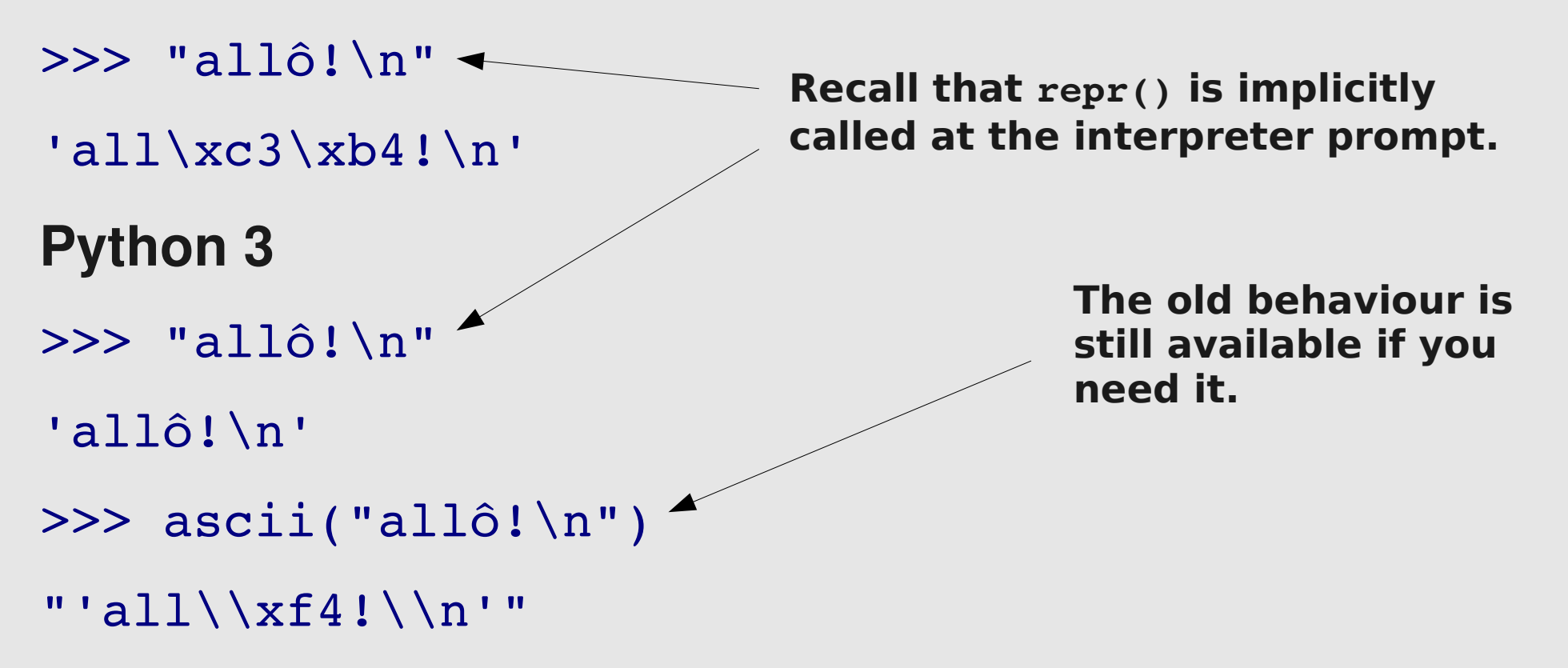

#### **Unicode: Other improvements**

• Non-ASCII identifiers are supported def holà $(\alpha, \beta)$ :

return  $\alpha + \beta * 360$ 

- But don't use them!
- Beware of characters that looks like latin letters. >>> ascii("special")

"'\\u0455\\u0440\\u0435\\u0441\\u0456\\u0430l'"

### **New I/O library**

- Designed with Unicode in mind.
- Currently being rewritten in C for performance.
- Good news: you don't have to think about it.

with open("readme.txt", "w") as f:

f.write("hello")

open("encoded.txt", "r", encoding="latin1")

#### **New I/O library**

- 3-layers: raw, buffered and text.
- Great way to reuse code.

class StringIO(io.TextIOWrapper):

```
    def __init__(self, initial_value=""):
```

```
super(). init (io.BytesIO(), encoding="utf-16")
```
self.write(initial value)

```
        self.seek(0)
```

```
    def getvalue(self):
```

```
return self.buffer.getvalue().decode("utf-16")
```
# **What's new?**

- print is a function
- **Keyword-only arguments**
- **Unicode throughout**
- **New I/O library**
- **Standard library reorganization**
	- **Iterators and views**
	- **Special methods**
	- **Syntax changes**

- Remove the "silly old stuff"
- Modules renamed to be PEP-8 conformant.
- 2to3 handles most of the work for you.

#### **Python 2**

import \_winreg import ConfigParser import copy\_reg import Queue import SocketServer import builtin import repr import test.test\_support

#### **Python 3**

import winreg import configparser import copyreg import queue import socketserver

import builtins import reprlib import test.support **PEP 8 violations**

**Poorly choosen names**

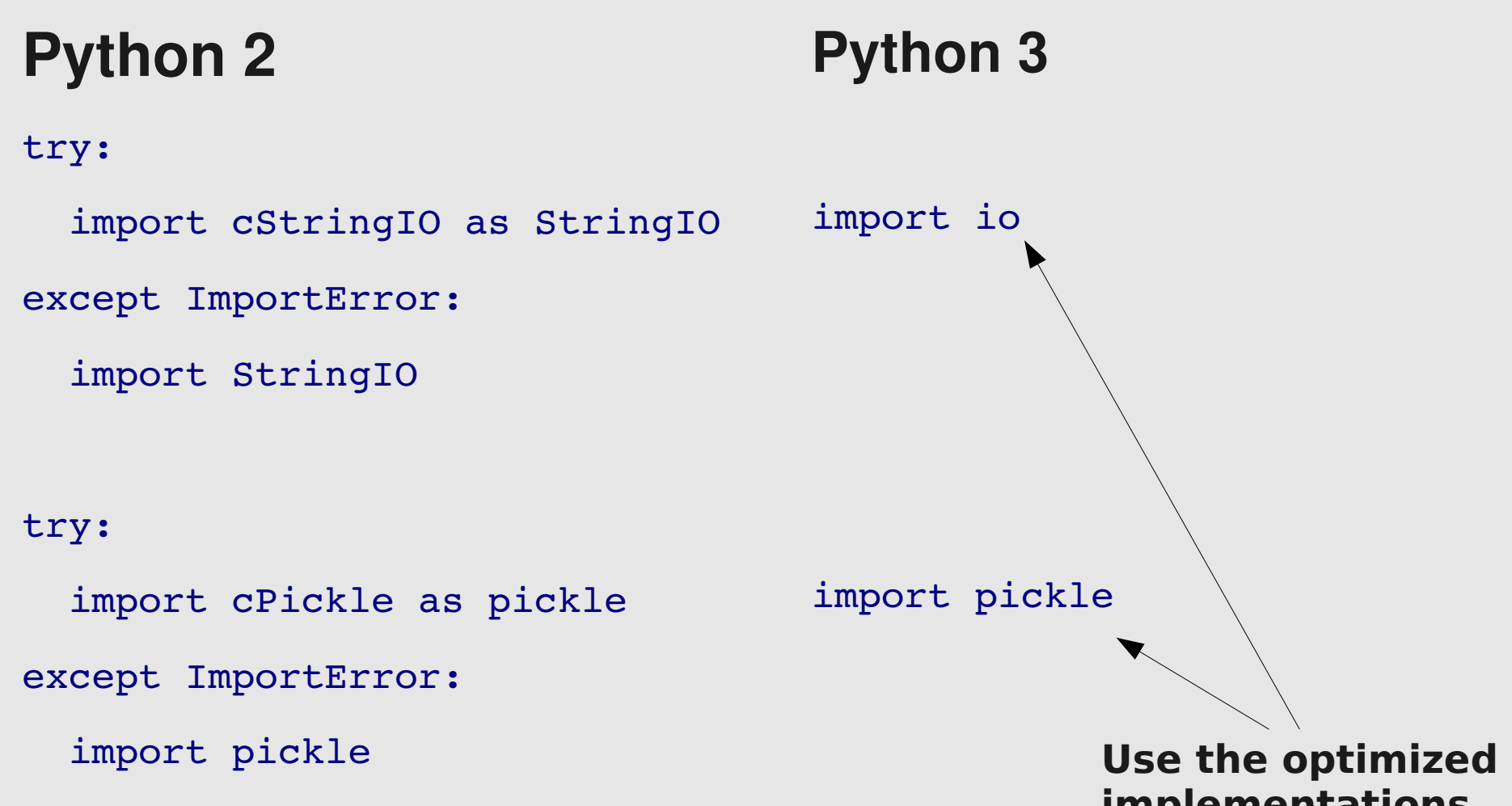

**implementations automatically**

#### **Python 2**

import HTMLParser

import htmlentitydefs

#### import xmlrpclib

import DocXMLRPCServer

import SimpleXMLRPCServer

import dbhash

import dbm

import gdbm

import anydbm

import whichdb

#### **Python 3**

import html.parser import html.entities

import xmlrpc.client import xmlrpc.server

import dbm.bsd import dbm.ndbm import dbm.gnu import dbm

- Some modules were removed: compiler, popen2 htmllib, sgmllib, urllib, md5, and many more.
- 2to3 does not handle these.
- Rewrite your code to avoid the deprecated modules.
- See PEP 3108 for replacements

#### Side note: pickle data need to be regenerated.

```
$ python2.6
```
>>> import pickle

```
>>> pickle.dump(map, open("test.pickle", "wb"))
```

```
>>> pickle.load(open("test.pickle", "rb"))
```

```
\lambdabuilt-in function map>
```
\$ python3.0

```
>>> import pickle
```
>>> pickle.load(open("test.pickle", "rb"))

```
Traceback (most recent call last):
```
...

```
ImportError: No module named builtin
```
#### **Iterators and views**

- Many APIs no longer return lists.
- dict.keys(), .values() and .items() return views.

```
>>> {1: 0}.keys()
```
<dict\_keys object at 0x7ffdf8d53d00>

• A view is a set-like object.

for node in (graph.keys() - current node):

...

#### **Iterators and views**

```
Python 2
a = map(lambda x: x[1], items)for name in map(str.lower, names):
no change
        ...
a = filter(lambda n: n%2==0, nums)
a = [n for n in nums if n%2==0]
for key in filter(str.isdigit, keys):
no change
        ...
                                    Python 3
                                   a = [x[1] for x in items]
 map(), filter(), zip() return iterators.
```
dict(zip(sins, persons))

*no change*

#### **Iterators and views**

- xrange() is the new range().
- No changes are needed for most code.

# **What's new?**

- print is a function
- **Keyword-only arguments**
- **Unicode throughout**
- **New I/O library**
- **Standard library reorganization**
- **Iterators and views**
- **Special methods**
	- **Syntax changes**

#### **Special methods: slicing**

...

- getslice and friends are no longer supported.
- Use getitem instead.

```
class Array:
    def getitem (self, x):
                  if isinstance(x, slice):
               start, stop, step = x. indices(len(self))
            ...
                  else:
                           try:
                    index = x. index()            except AttributeError:
                                    raise TypeError("indices must be integers")
```
#### **Special methods: rich comparaisons**

## 3-way comparaisons are gone. **Python 2**

class Number:

...

```
    ...
def __cmp__(self, other):
              if self.value == other.value:
                        return 0
              elif self.value < other.value:
            return -1        else:
                        return 1
```
#### **Special methods: rich comparaisons**

#### **Python 3**

class Number:

 ... def eq (self, other): return self.value == other.value def lt (self, other): return self.value < other.value: def \_\_ gt \_\_ (self, other): return self.value > other.value: def le (self, other): return self.value <= other.value: def \_ge\_(self, other):

return self.value >= other.value:

# **What's new?**

- print is a function
- **Keyword-only arguments**
- **Unicode throughout**
- **New I/O library**
- **Standard library reorganization**
- **Iterators and views**
- **Special methods**

● **Syntax changes**

#### **Syntax changes: exceptions**

#### Python 2 try: with open(fn, 'r') as f:  $lines = list(f)$ except (IOError, OSError), err: log error(err) Python 3 try: with open(fn, 'r') as f:  $lines = list(f)$ except (IOError, OSError) as err: log error(err)

#### **This variable does not leak anymore.**

#### **Syntax changes: relative imports**

json/

- |- encoder.py
- |- decoder.py
- $\vert -\_\_$ init .py
- In the \_\_init\_\_.py file:

from .encoder import JSONEncoder from .decoder import JSONDecoder

#### **Syntax changes: set and dict comprehension**

- New syntax for set literals
- {1, 3, 5}
- set() **No syntax for empty sets.**
- Set comprehension
- {x for x in iterable}
- Dictionary comprehension
- {k : v for k, v in iterable}

#### **Syntax changes: many other niceties**

• Extended iterable unpacking

a, b,  $\star$ c = (1, 2, 3, 4, 5)

- The nonlocal declaration for accessing variables in outer scopes.
- Function annotations

def readinto(b: bytearray) -> int:

...

# **Migrating to Python 3**

- **Introduction**
- **Migration strategy**
- **Runtime warnings**
- **Backported features**
- **2to3 source code translator**

#### **Introduction**

- There is more than one way to do it.
- Porting C extensions is another beast.

### **Migration strategy**

- 1. Improve your test suite.
- 2. Port your code to Python 2.6
- 3. Enable Python 3 warnings
- 4. Fix all the warnings
- 5. Modernize your code
- 6. Run 2to3

#### **Code modernization**

- Reduce the semantic gap
- Decrease the amount of work 2to3 has to do.
- Examples:
	- Use dict.iterkeys(), xrange(), etc
	- Avoid implict str and unicode coercion
	- Prefer getitem over getslice

#### **Runtime Warnings**

python2.6 -3 scriptname.py

- Warn about features that were removed in Python 3.
- Warn about changes 2to3 cannot handle automatically.

#### **Runtime warnings**

# **Demo**

Many features of Python 3 are available in 2.6

- New I/O library
- Unicode and bytes literals

from future import unicode literals

• Future built-in functions

from future builtins import map, zip, hex

- New syntax for catching and raising exceptions
- ABCs, new ast module, advanced string formatting, rich comparaisons, etc

#### **Backported features**

# **Demo**

#### **2to3 source code translator**

- Convert files or directories
- Generate a unified diff-formatted patch

2to3 project/ > python3.patch

• Can also fix doctests

2to3 -d tests.py

• Fixers can be run individually

#### **2to3 source code translator**

**Limitations** 

- Handle only syntactic transformations—i.e, there is no type inference.
- Cannot fix things like:

```
attr = "has key"
                                   if getattr(d, attr)(key):
                                             ...
m = d.\text{has key}if m(key):
         ...
```

```
eval("d.has_key(key)")
```
#### **2to3 source code translator**

# **Demo**

### **Upcoming changes**

- %-style formatting may become deprecated.
- Performance improvements.
- New importlib module.

### **Conclusion**

- Python 3 has lot of new features.
- There are many tools available to help you during the transition.
- Send bug reports to<http://bugs.python.org/>
- Subscribe to the **python-porting** mailing list for additional help.